## **Prophetical Prelix Set-Up Process and Responsibility Chart Turntide Building App for Daikin VRV:**  Set-Up Process and Responsibility Chart

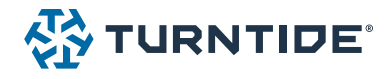

This document walks through the steps involved (and who's responsible) to set up the Turntide Building App with a Daikin VRV system.

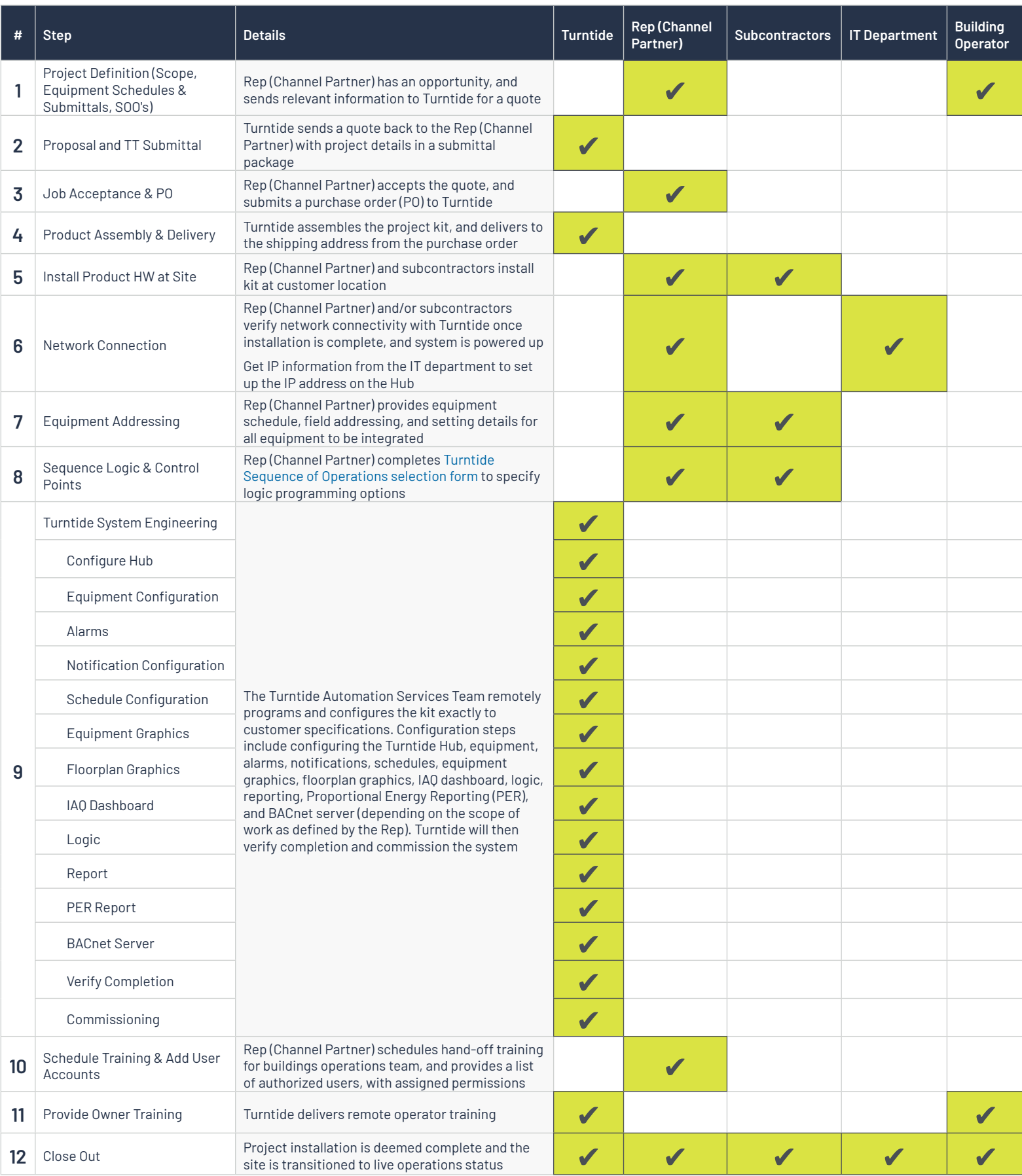